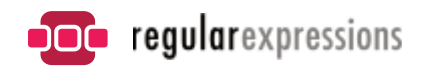

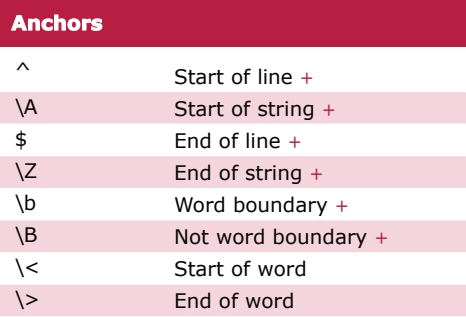

#### **Character Classes**

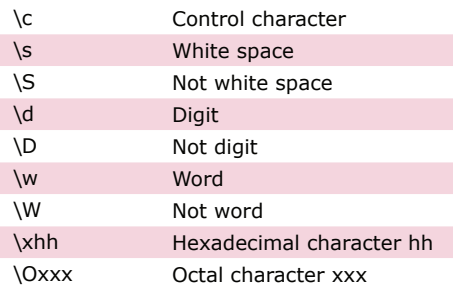

## **POSIX Character Classes**

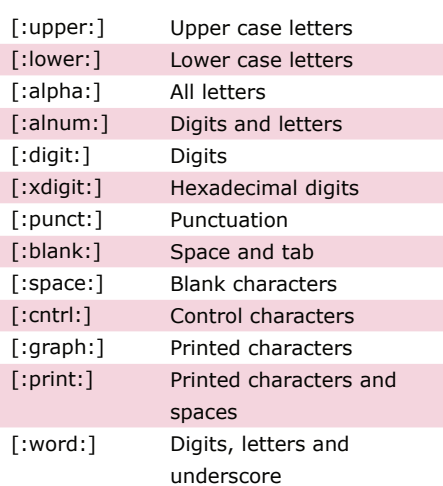

### **Assertions**

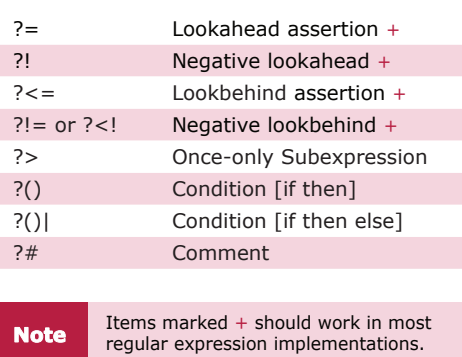

# **Sample Patterns**

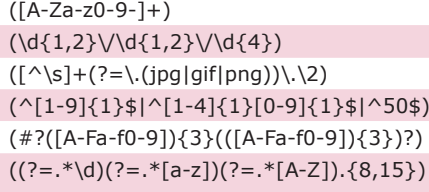

#### $(\w+@[a-zA-Z_]+?\\.[a-zA-Z](2,6)$  $(\langle\langle\langle\rangle^2[\wedge\{>\}]^+ \rangle\langle>])$

**Note** These patterns are intended for reference purposes and have not been extensively tested.<br>**Note** Please use with caution and test thoroughly before use.

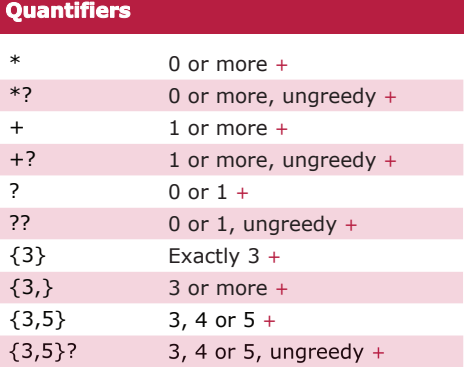

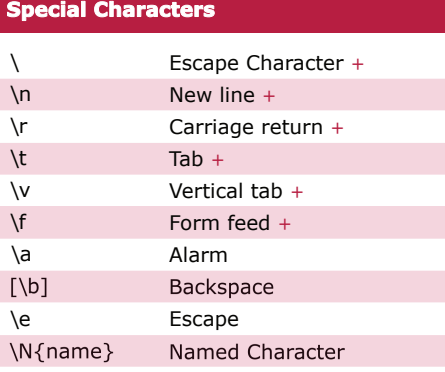

**String Replacement (Backreferences)**

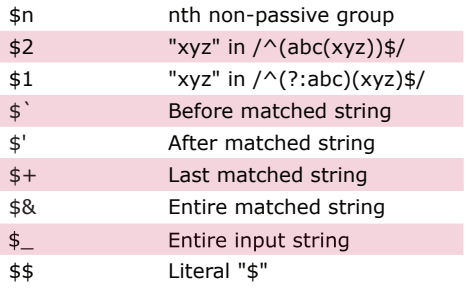

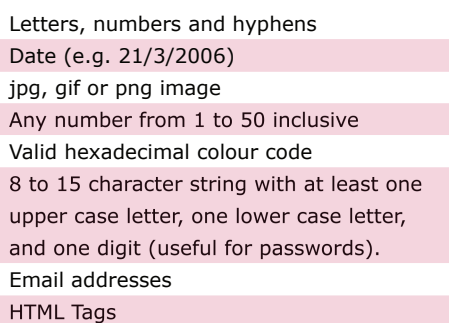

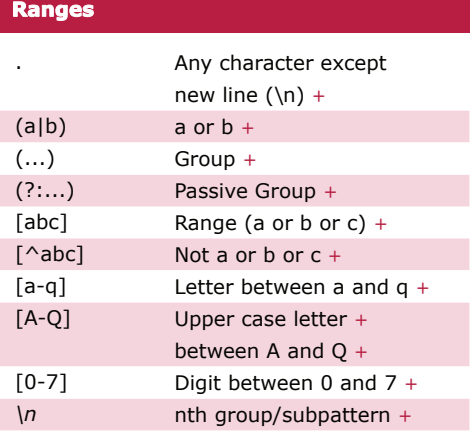

**Note** *Ranges are inclusive.*

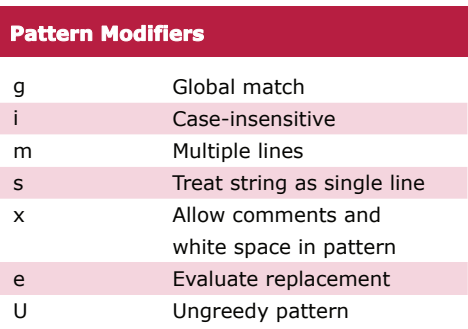

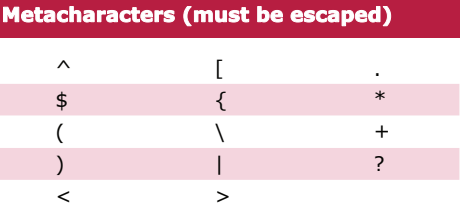

*Available free from AddedBytes.com*

Г